# **COMPITO DI DI INTELLIGENZA ARTIFICIALE – parte II 20 Dicembre 2004 (Punteggio su 16/16; Tempo 1h )**

## **Esercizio 1 (punti 8)**

Dato il seguente training set S:

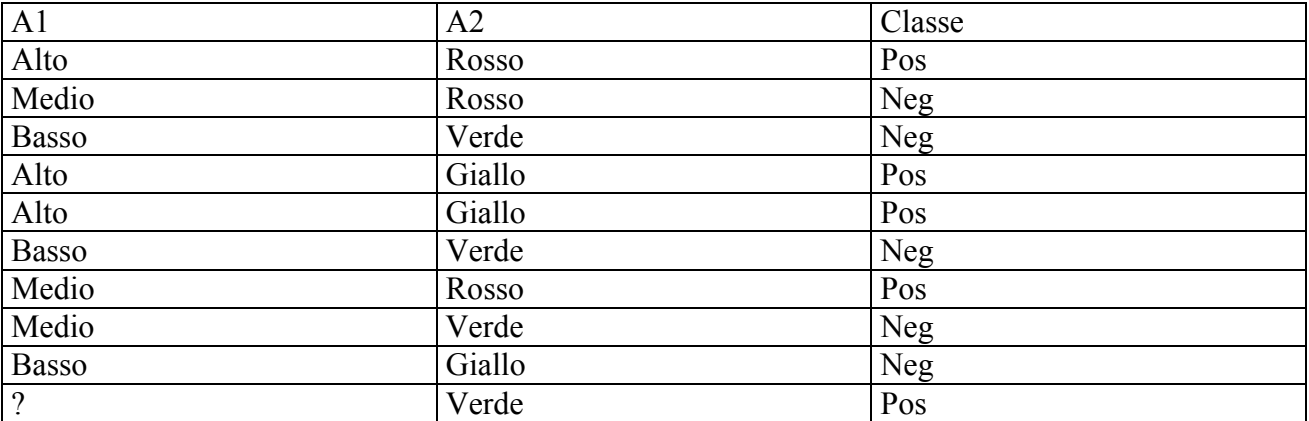

a) Si calcoli l'entropia del training set rispetto all'attributo Classe

b) Si calcoli il gain ratio dei due attributi rispetto a questi esempi di training.

c) si costruisca un albero decisionale ad un solo livello per il training set dato, indicando le etichette delle foglie (numero di esempi finiti nella foglia/numero di esempi finiti nella foglia non appartenenti alla classe della foglia).

d) si classifichi l'istanza

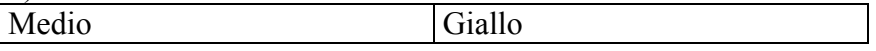

#### **Esercizio 4 (Punti 8)**

Si consideri il problema di giungere New York partendo da Bologna. Sono disponibili alcune tratte aeree descritte nello stato iniziale.

```
go(Partenza,Arrivo)
PREC:at(Partenza), tratta(Partenza,Arrivo)
ADD LIST: at(Arrivo)
DELETE LIST: at(Partenza)
scalo(Partenza,Arrivo,Scalo)
PREC:at(Partenza),tratta(Partenza,Scalo),tratta(Scalo,Arrivo)
```

```
ADD LIST: at(Arrivo)
DELETE LIST: at(Partenza)
```
Stato iniziale:

```
at(bologna), tratta(bologna, milano), tratta(bologna, roma),
tratta(roma milano) tratta(milano francoforte),
tratta(francoforte, newyork)
```
Stato goal: **at(newyork)**

Si mostrino i passi compiuti dall'algoritmo STRIPS per risolvere il problema. Si mostri UNA SOLA STRADA nello spazio di ricerca che porti a una soluzione USANDO UNA AZIONE go e UNA scalo.

## **SOLUZIONE**

### **Esercizio 1:**

a) info(S)= $-5/10*log_2 5/10-5/10*log_2 5/10=1$ b) Per caclolare il guadagno dell'attributo A1 non si usa l'entropia calcolata su tutto il training set ma solo sugli esempi che hanno A1 noto (insieme F):  $info(F) = -4/9*log_2 4/9 - 5/9*log_2 5/9 = 0,991$  $\text{info}_{A1}(F)=3/9*(-0/3*\log_2 0/3-3/3*\log_2 3/3)+3/9(-2/3*\log_2 2/3-1/3*\log_2 1/3)+3/9(-3/3*\log_2 3/3-1/3+3/9)$  $0/3*log_2 0/3 =$  $=0,333*0+0,333*0,918+0,333*0=0,306$  $gain(A1)=9/10*(0,991-0,306)=0,685$  $splitin f<sub>0</sub>(A1) = -3/10*log<sub>2</sub>(3/10) - 3/10*log<sub>2</sub>(3/10) - 3/10*log<sub>2</sub>(3/10) - 1/10*log<sub>2</sub>(1/10) = 1,895$ gainratio(A1)=0,685/1,895=0,361

 $\text{info}_{A2}(S)=4/10*(-1/4*\text{log}_21/4-3/4*\text{log}_2 3/4)+3/10*(-2/3*\text{log}_2 2/3-1/3*\text{log}_2 1/3)+3/10*(-2/3*\text{log}_2 1/3)$  $2/3 - 1/3 * log_2 1/3 =$  $=0,4*0,811+0,3*0,918+0,3*0,918=0,875$  $gain(A2)=1-0,875=0,125$  $splitin f<sub>O</sub>(A2) = -4/10*log<sub>2</sub>(4/10) - 3/10*log<sub>2</sub>(3/10) - 3/10*log<sub>2</sub>(3/10) = 1,571$ gainratio(A2)=0,125/1,571=0,080

c)

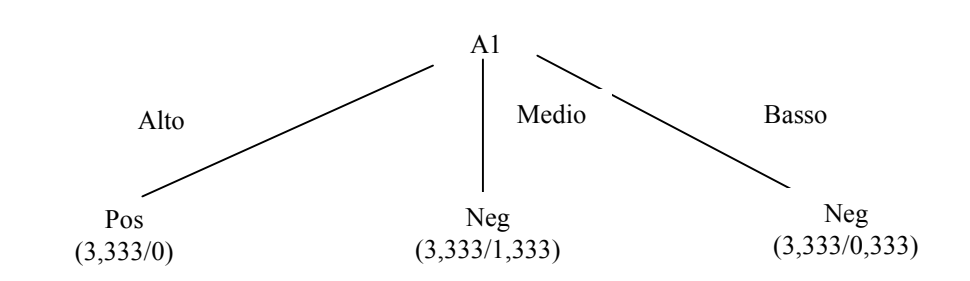

d) l'istanza viene classificata nella foglia di centro, quindi appartiene alla classe Neg con probabilita' 2/3,333=0,600 e alla classe Pos con probabilità 1,333/3,333=0,400

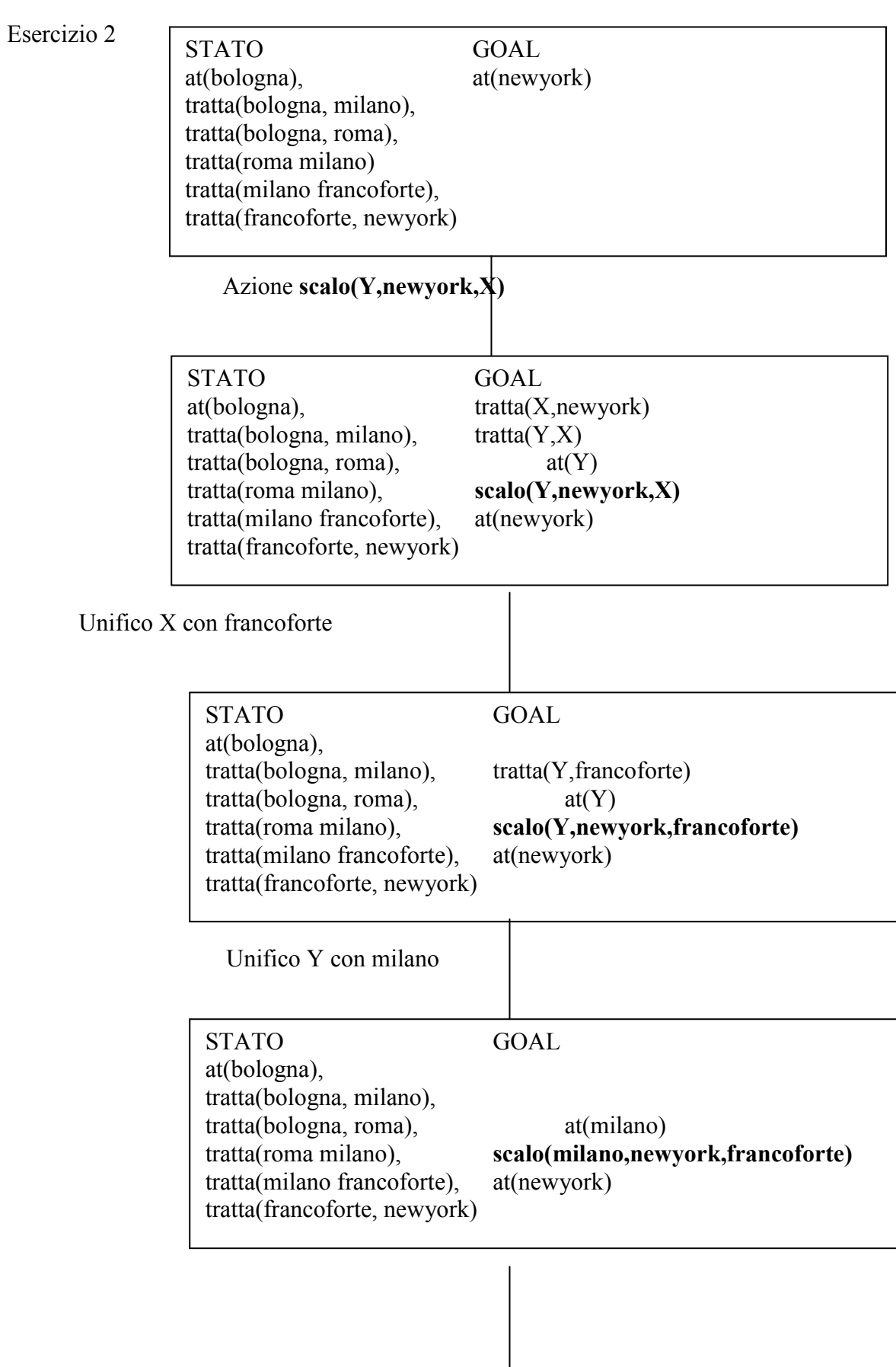

Uso l'azione go(Y, milano)

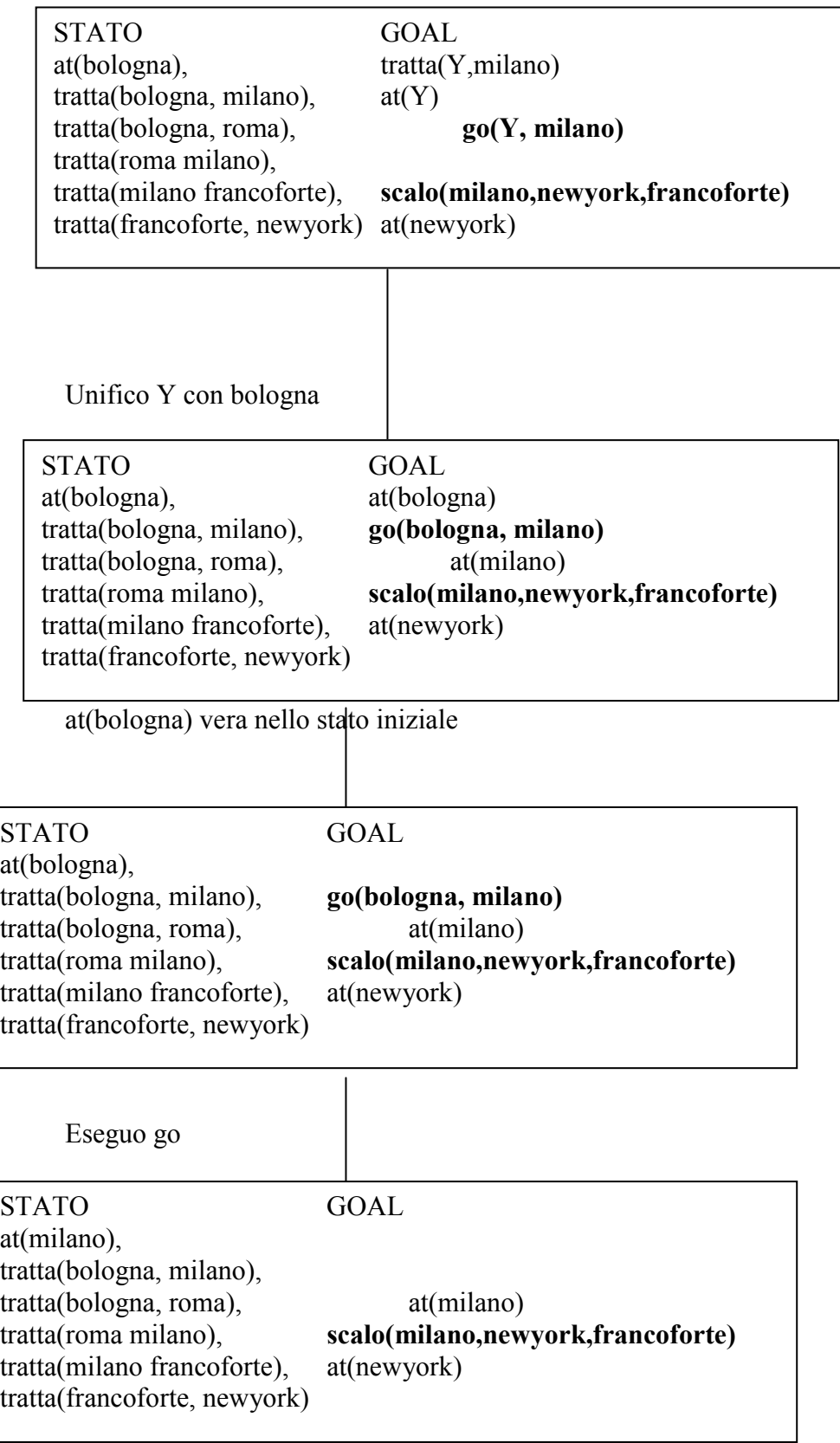

at(milano) vera nello stato

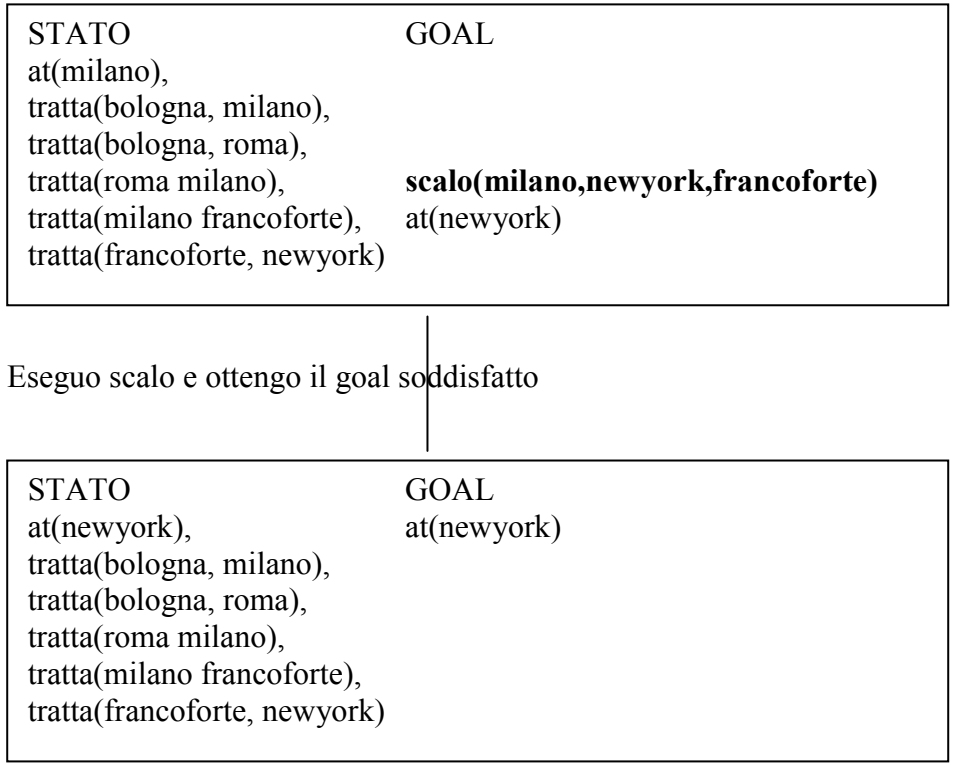